## Basi di Dati

Aspetti avanzati nella definizione degli schemi

#### Basi di Dati – Dove ci troviamo?

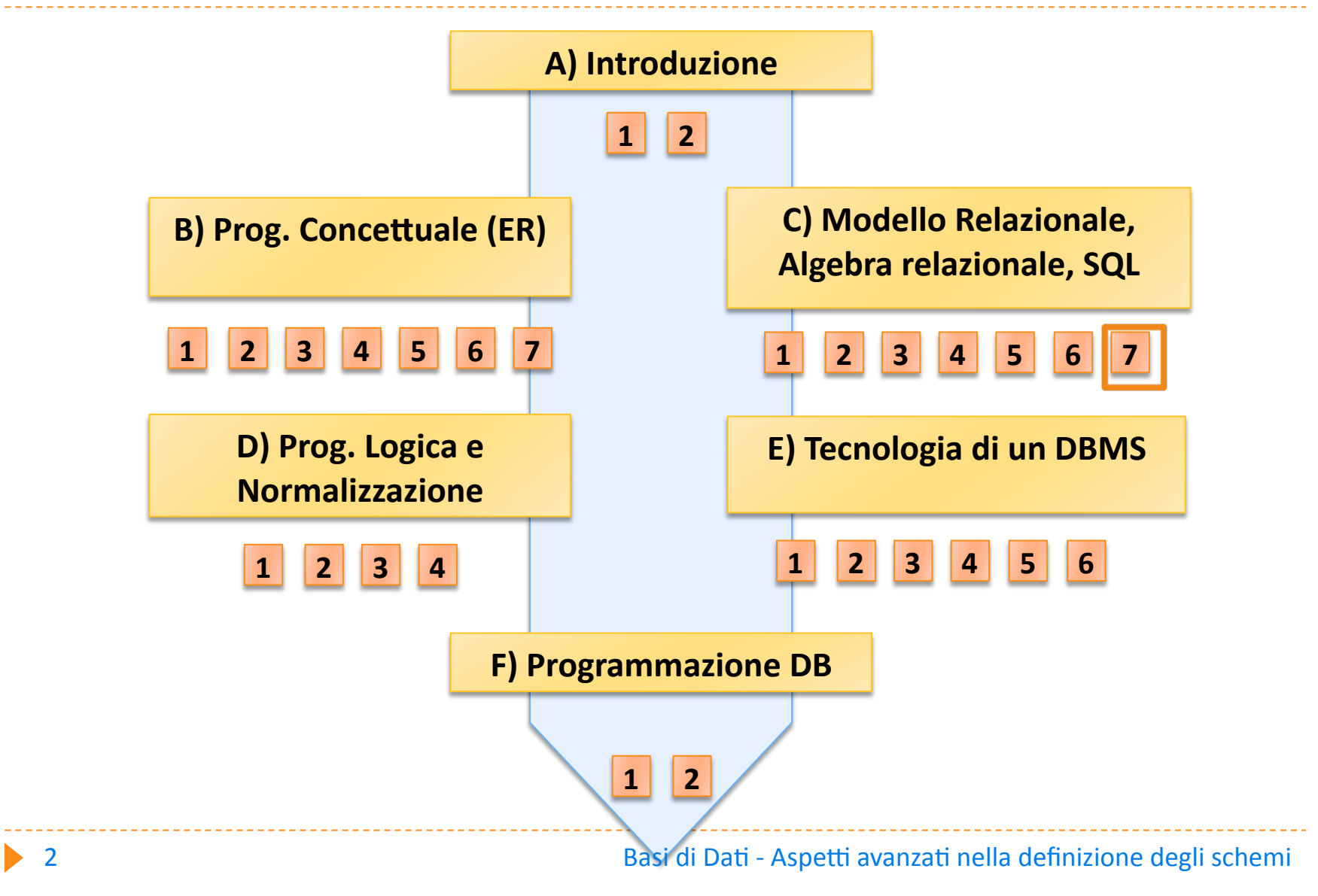

## Aspetti avanzati del DDL

- Creazione di indici
- Modifica degli schemi  $\blacktriangleright$
- Gestione di viste
- Autorizzazioni d'accesso

# Creazione di indici

### $\triangleright$  INDICI:

meccanismi di accesso efficiente ai dati

▶ CREATE INDEX **CREATE INDEX DATA-IX** ON ORDINI (DATA)

#### ▶ CREATE UNIQUE INDEX

**CREATE UNIQUE INDEX ORD-KEY** ON ORDINI (ORD-COD)

# Comandi di modifica degli schemi

- Necessari per garantire l'evoluzione della base di dati a fronte di nuove esigenze
- $\blacktriangleright$  E' possibile:
	- ▶ CREARE NUOVI OGGETTI (CREATE)
	- MODIFICARE OGGETTI PREESISTENTI (ALTER)
	- CANCELLARE OGGETTI (DROP)

# Cancellazione degli oggetti

- DROP (domini, tabelle, indici, view, asserzioni, procedure, trigger)
	- Es: DROP TABLE ORDINI
	- Es: DROP INDEX DATA-IX
- **OPZIONI RESTRICT e CASCADE** 
	- ▶ RESTRICT: impedisce drop se gli oggetti comprendono istanze
	- ▶ CASCADE: applica drop agli oggetti collegati

# Modifica degli oggetti

- ALTER (domini, tabelle)
	- Es: ALTER TABLE ORDINI ADD COLUMN NUM-FATT CHAR(6)
	- Es: ALTER TABLE ORDINI ALTER COLUMN IMPORTO ADD **DEFAULT 0**
	- Es: ALTER TABLE ORDINI DROP COLUMN DATA

## Viste relazionali

### ▶ Offrono la "visione" di tabelle virtuali (schemi esterni)

#### ▶ Classificate in

- SEMPLICI (Selezione e proiezione su una sola tabella)
- COMPLESSE

## Sintassi delle viste relazionali

- ▶ CREATE VIEW <Nome> AS <QUERY>
- ▶ CREATE VIEW <Nome> ( <Nome-attributi>) AS <QUERY>
- Le query possono includere al loro interno viste definite in precedenza

Esempio di vista semplice

Ordini di importo superiore a 10.000 €

#### CREATE VIEW ORDINI‐PRINCIPALI AS

#### SELECT \* FROM ORDINI

WHERE IMPORTO > 10.000

**ordini** 

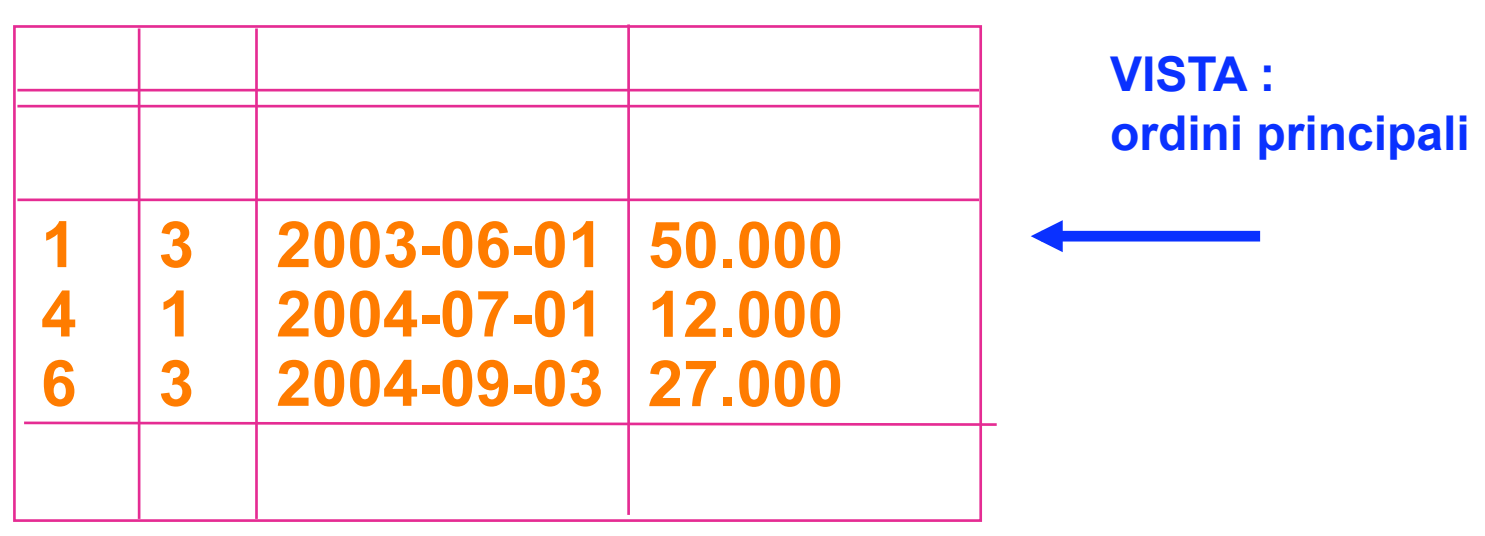

## Uso della vista per query

**Vista:** 

CREATE VIEW ORDINI‐PRINCIPALI AS SELECT \* FROM ORDINI WHERE IMPORTO > 10.000

**D** Query:

SELECT NUM‐CLI FROM ORDINI‐PRINCIPALI

Composizione della vista con la query: SELECT NUM‐CLI FROM ORDINI WHERE IMPORTO > 10.000

## Modifiche tramite le viste

**Vista:** 

CREATE VIEW ORDINI‐PRINCIPALI AS SELECT \* FROM ORDINI WHERE IMPORTO > 10.000

**Modifica:** 

UPDATE ORDINI‐PRINCIPALI SET IMPORTO = IMPORTO \* 1.05 WHERE NUM-CLI =  $3$ 

Composizione della vista con la modifica: UPDATE ORDINI SET IMPORTO = IMPORTO \* 1.05 WHERE NUM-CLI =  $3$ AND IMPORTO > 10.000

Esempio di vista complessa

**CREATE VIEW CLI-PRO (CLIENTE, PRODOTTO)** 

**AS** 

SELECT COD-CLI, COD-PROD

**FROM ORDINE JOIN DETTAGLIO** 

ON ORDINE.COD-ORD = DETTAGLIO.COD-ORD

Basi di Dati - Aspetti avanzati nella definizione degli schemi

# Vista complessa (JOIN)

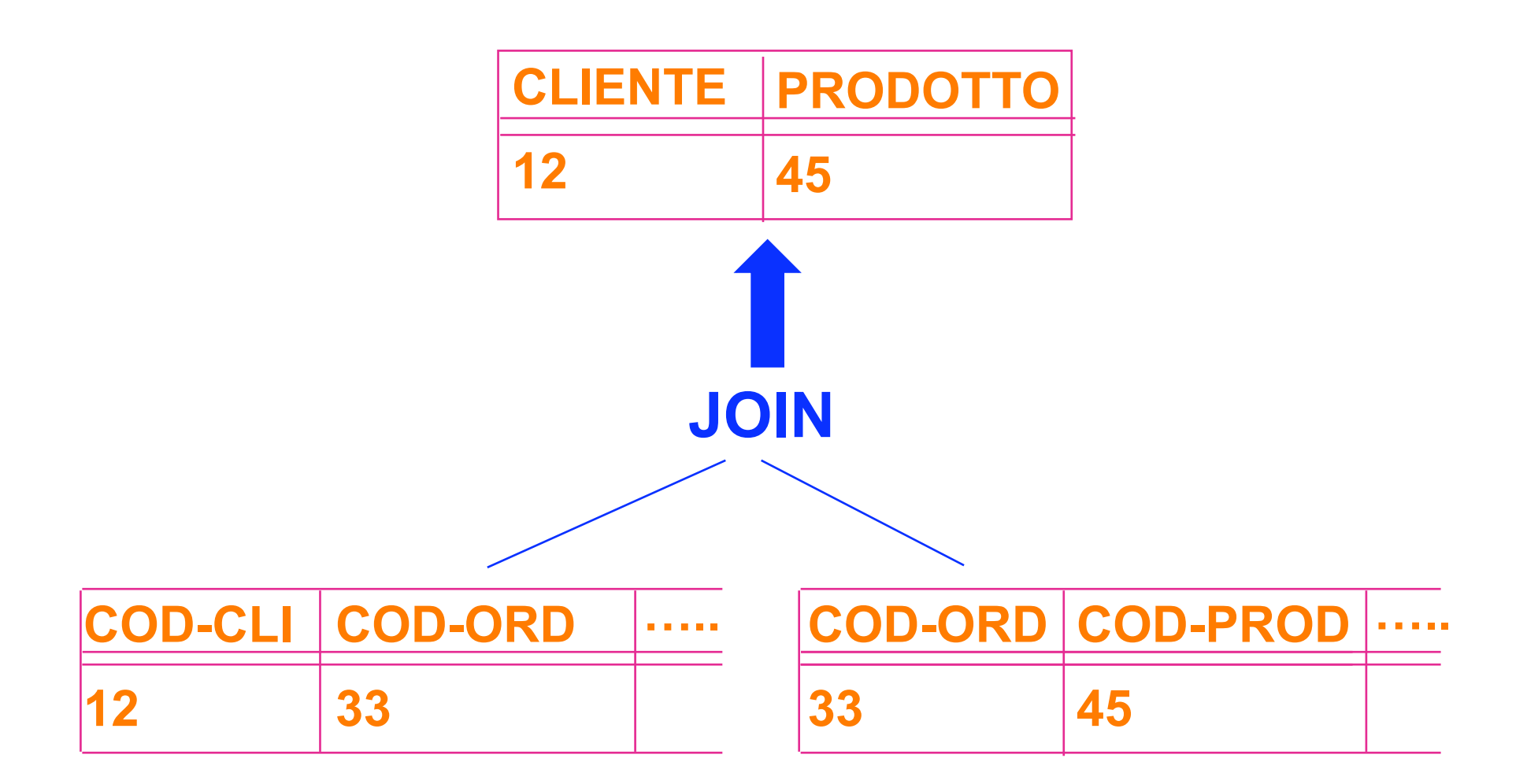

Interrogazione sulla vista complessa

**D** Query:

SELECT CLIENTE FROM CLI‐PROD WHERE PRODOTTO = 45

 Composizione della vista con la query: SELECT COD‐CLI FROM ORDINE JOIN DETTAGLIO ON ORDINE.COD‐ORD = DETTAGLIO.COD‐ORD WHERE COD-PROD =  $45$ 

## Modifiche sulla vista complessa

- Non è possibile modificare le tabelle di base tramite la vista perché l'interpretazione è ambigua
	- ▶ Es: UPDATE CLI-PROD SET PRODOTTO=43 WHERE CLIENTE=12
- il cliente ha cambiato l'ordine
- $\blacktriangleright$  il codice del prodotto è cambiato

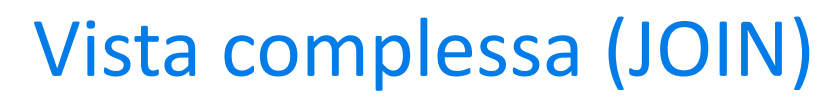

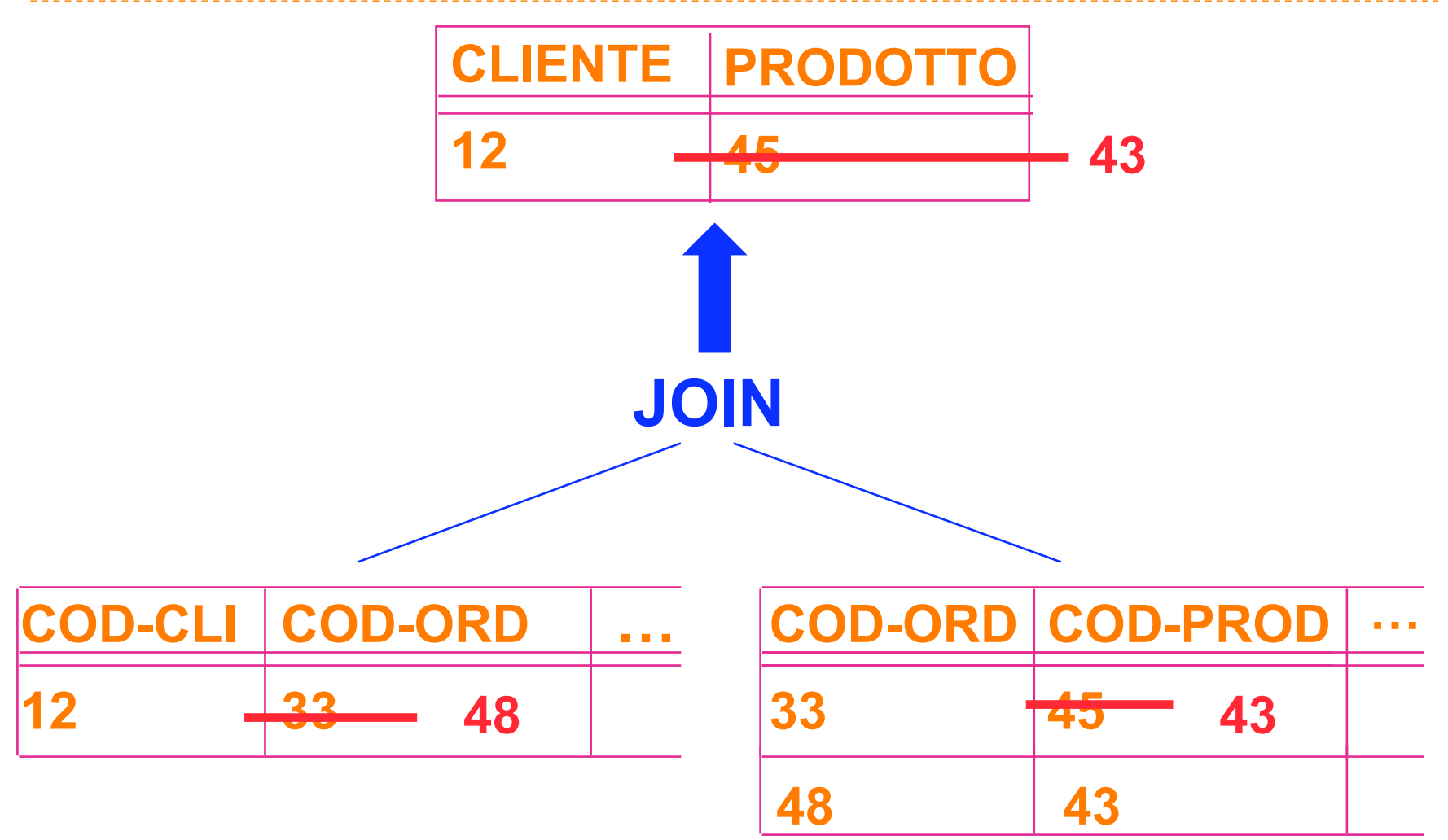

## Autorizzazioni d'accesso

- PRIVATEZZA: protezione selettiva della base di dati in modo da garantire l'accesso solo agli utenti autorizzati.
- ▶ Meccanismi per identificare l'utente (tramite PAROLA CHIAVE o PASSWORD):
	- ▶ Quando si collega al sistema informatico
	- Quando accede al DBMS
- **UTENTI individuali e GRUPPI di utenti**

## Autorizzazioni d'accesso

- Si attribuiscono agli UTENTI dei PRIVILEGI DI ACCESSO alle **RISORSE** 
	- Utenti: identificati tramite password
	- Risorse: tabelle, view (e altre)
- ▶ GRANT <privilegi> ON <risorse> TO <utenti>

# Principali privilegi di accesso

- SELECT [ATTRIBUTI]
- **DEPATE [ATTRIBUTI]**
- **INSERT**
- **DELETE**
- **ALL PRIVILEGES**
- ESEMPI:
	- GRANT ALL PRIVILEGES ON ORDINE TO User1
	- GRANT UPDATE(IMPORTO) ON ORDINE TO User2
	- GRANT SELECT ON ORDINE TO User2, User3

# Concessione dei privilegi

Il creatore di una risorsa ha tutti i privilegi

- Spesso l'utente DATABASE ADMINISTRATOR crea l'intera base di dati
- ▶ Chi detiene un privilegio può concederlo con GRANT OPTION:
	- GRANT ALL PRIVILEGES ON ORDINE TO User1 WITH GRANT **OPTION**

## Esempio di uso, grant option

- **Database administrator:** 
	- GRANT ALL PRIVILEGES ON ORDINE TO User1 WITH GRANT **OPTION**
- **V** User1
	- GRANT SELECT ON ORDINE TO User2 WITH GRANT OPTION
- **User2** 
	- GRANT SELECT ON ORDINE TO User3

## Revoca dei privilegi

- ▶ REVOKE <privilegi> ON <risorsa> FROM <utente>
	- REVOKE UPDATE ON ORDINE FROM User1
	- ▶ REVOKE SELECT ON ORDINE FROM User3
- **Revoca dei privilegi con cascata** 
	- REVOKE <privilegi> ON <risorsa> FROM <utente> CASCADE

## Revoca di un privilegio con cascata

- Database administrator
	- GRANT SELECT ON ORDINE TO User1 WITH GRANT OPTION
- **V** User1
	- GRANT SELECT ON ORDINE TO User2
- Database administrator
	- ▶ REVOKE SELECT ON ORDINE FROM User1 CASCADE

#### Revoca di un privilegio con cascata

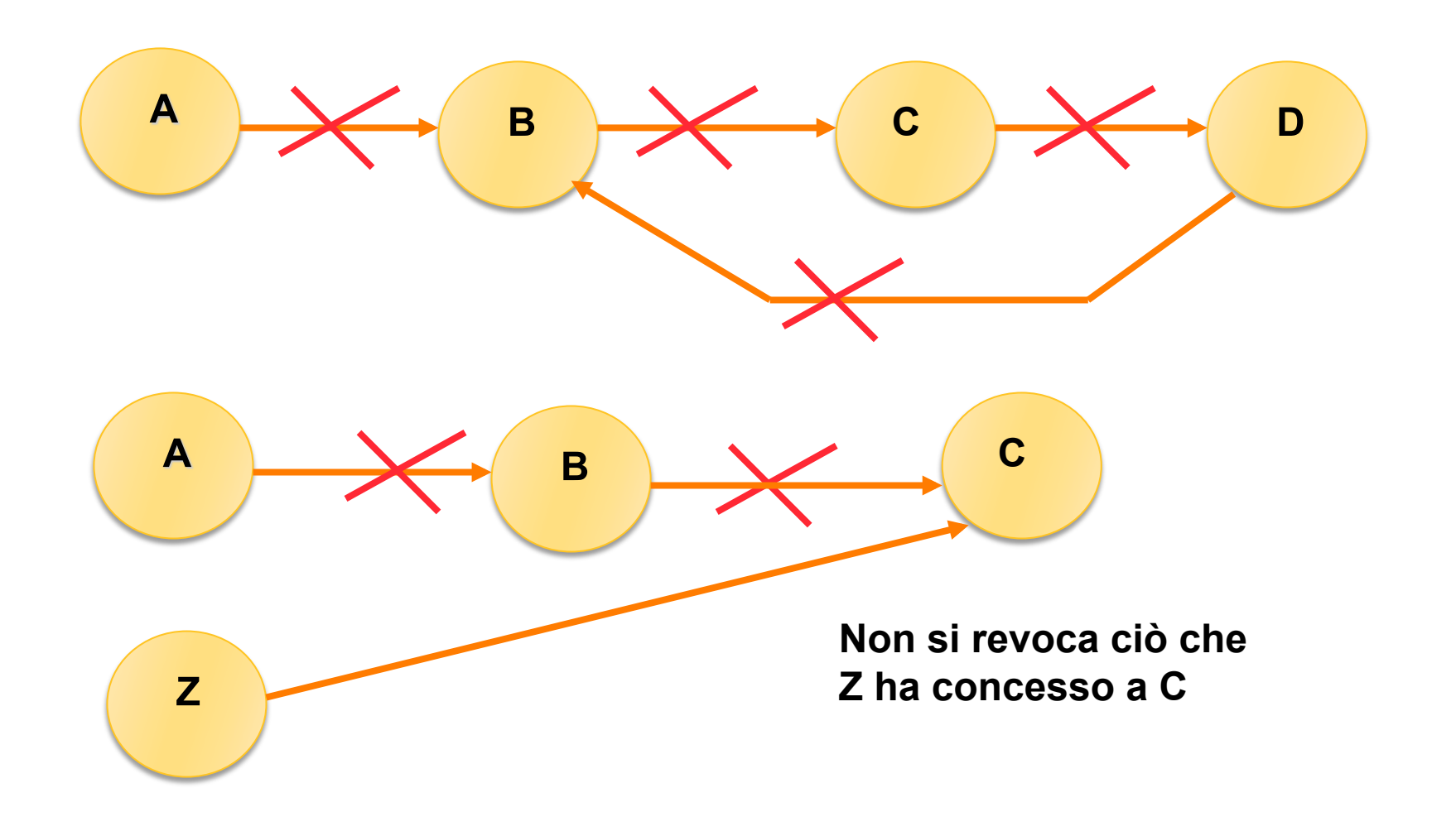

## Algoritmo dei Time‐Stamp

![](_page_25_Figure_1.jpeg)

#### **Al tempo T=35 B revoca (con cascata) tutti i diritti a X**

# Algoritmo dei Time‐Stamp

#### **CATALOGO DEI GRANT**

![](_page_26_Picture_67.jpeg)

**Ad ogni GRANT si inserisce una tupla con il tempo della concessione in corrispondenza del privilegio** 

-------------------------

# Algoritmo dei Time‐Stamp

![](_page_27_Picture_69.jpeg)

**Se B revoca tutti i diritti a X si elimina la tupla (X,B) X può continuare a read, insert e delete perché li ha ricevuti anche da A e C Ad Y si revoca il delete perché al tempo 25 X poteva averlo ricevuto solo da B** 

## Viste e autorizzazioni di accesso

- $\blacktriangleright$  Viste = unità di autorizzazione
	- Consentono la gestione ottimale della privatezza

## Esempio: gestione dei conti correnti

![](_page_29_Figure_1.jpeg)

## CONTO‐CORRENTE(NUM‐CONTO, FILIALE, CLIENTE, COD‐FISC, DATA‐APERTURA, SALDO)

## TRANSAZIONE(NUM‐CONTO, DATA, PROGR, CAUSALE, AMMONTARE)

## Requisiti di accesso

![](_page_30_Figure_1.jpeg)

![](_page_30_Figure_2.jpeg)

Basi di Dati - Aspetti avanzati nella definizione degli schemi

## Viste relative alla prima filiale

**CREATE VIEW CONTO1 AS** SELECT<sup>\*</sup> **FROM CONTO-CORRENTE** WHERE FILIALE =  $1$ 

**CREATE VIEW TRANSAZIONE1 AS** SELECT<sup>\*</sup> **FROM TRANSAZIONE WHERE NUM-CONTO IN** (SELECT NUM-CONTO **FROM CONTO1)** 

# Autorizzazioni relative ai dati della prima filiale

- GRANT ALL PRIVILEGES ON CONTO1 TO FUNZIONARI1 GRANT UPDATE(SALDO) ON CONTO1 TO CASSIERI1 GRANT SELECT ON CONTO1 TO CASSIERI1, CASSIERI2, CASSIERI3
- GRANT SELECT ON TRANSAZIONE1 TO FUNZIONARI1 GRANT ALL PRIVILEGES ON TRANSAZIONE1 TO CASSIERI1 GRANT SELECT ON TRANSAZIONE1 TO CASSIERI2, CASSIERI3

## Esercizi

- Riprendere le basi di dati per la gestione del personale ed esprimere:
	- i comandi per modificare la tabella IMPIEGATO aggiungendo il campo COD‐FISC
	- $\triangleright$  una vista complessa che contiene i nomi degli impiegati che lavorano ai vari progetti
	- la vista che seleziona gli IMPIEGATI che lavorano al progetto "Wide"
	- le istruzioni che consentono all'utente MGR‐WIDE il pieno controllo sulla vista